## **DAFTAR ISI**

#### **HALAMAN JUDUL**

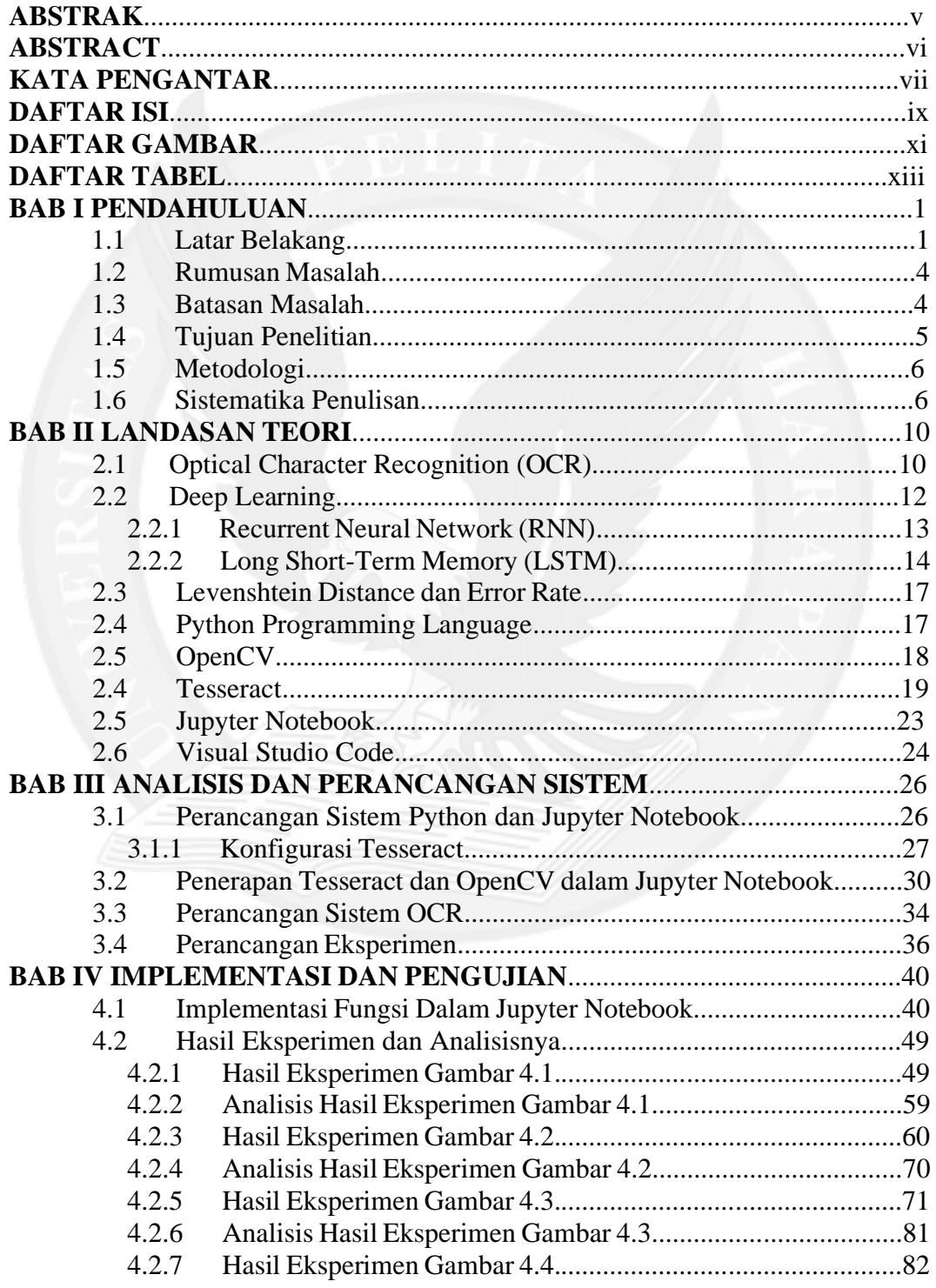

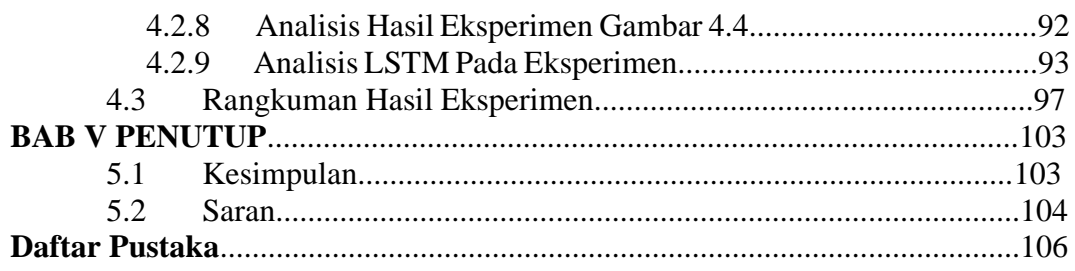

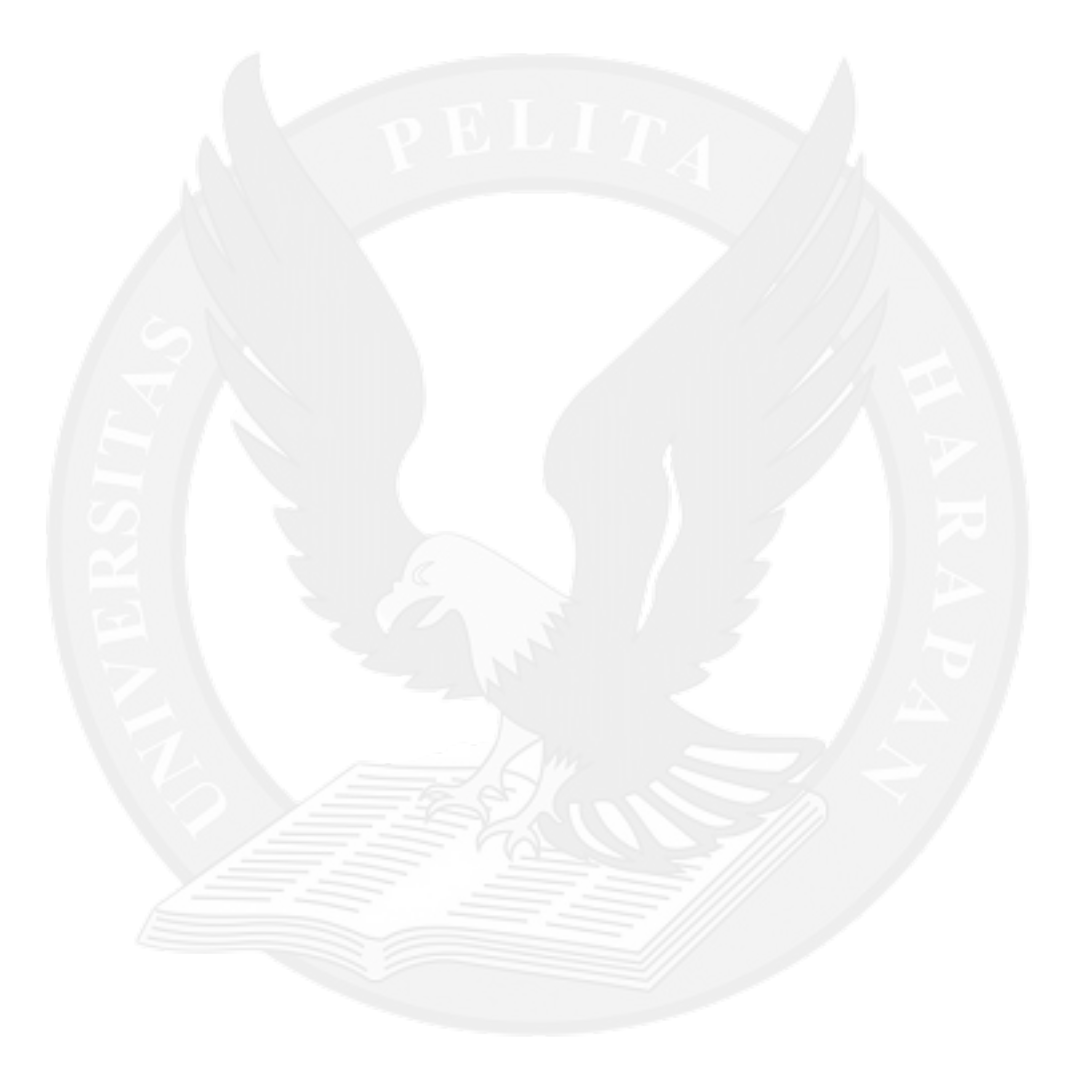

## **DAFTAR GAMBAR**

#### HALAMAN

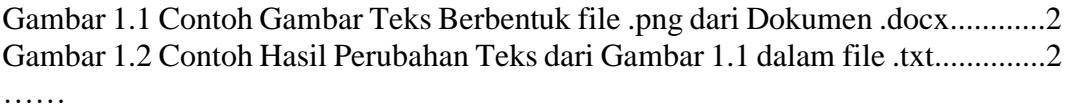

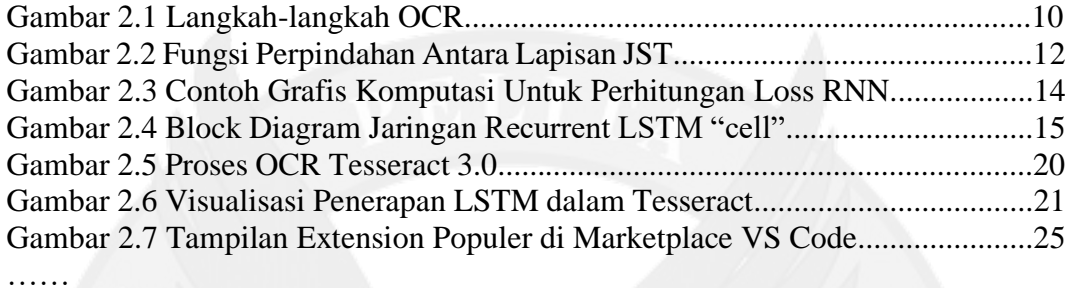

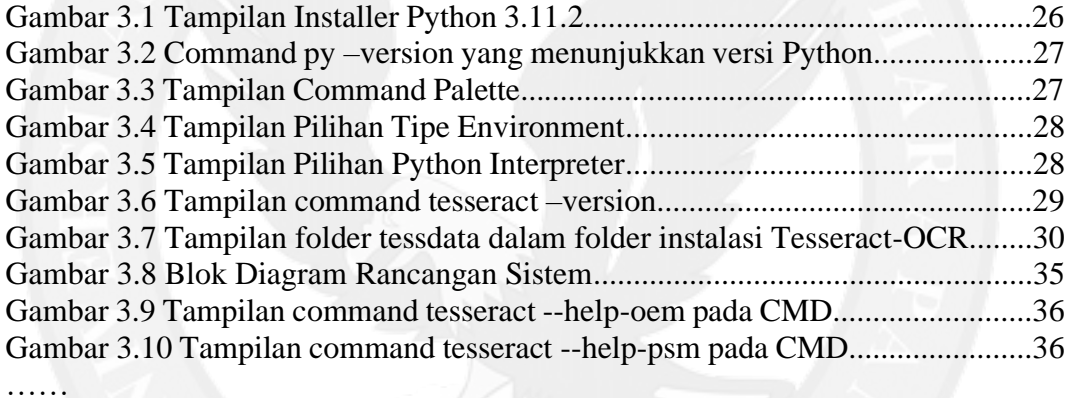

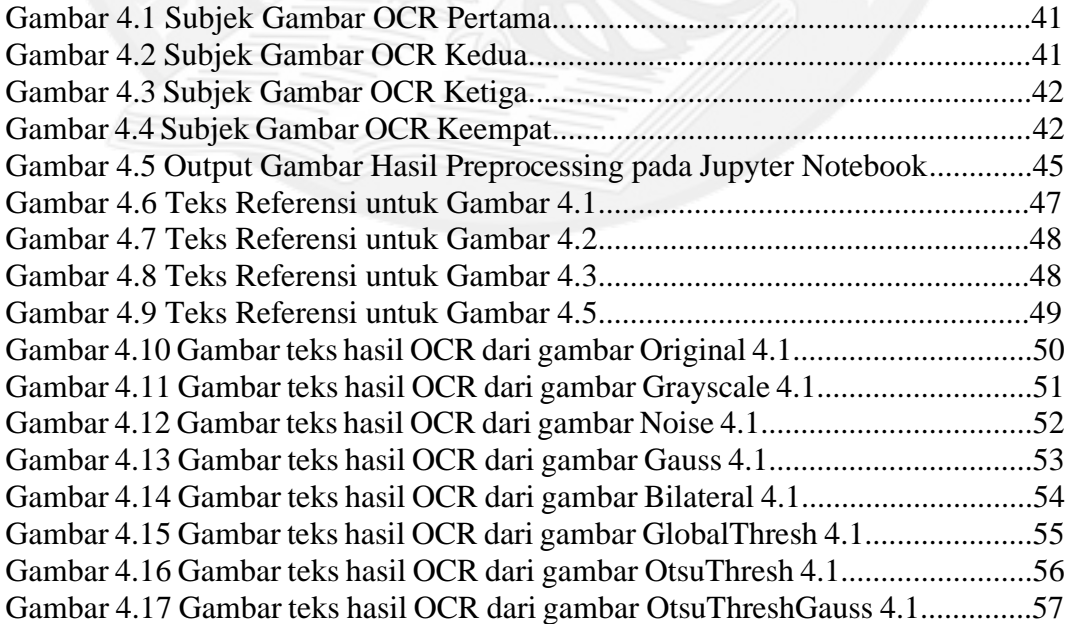

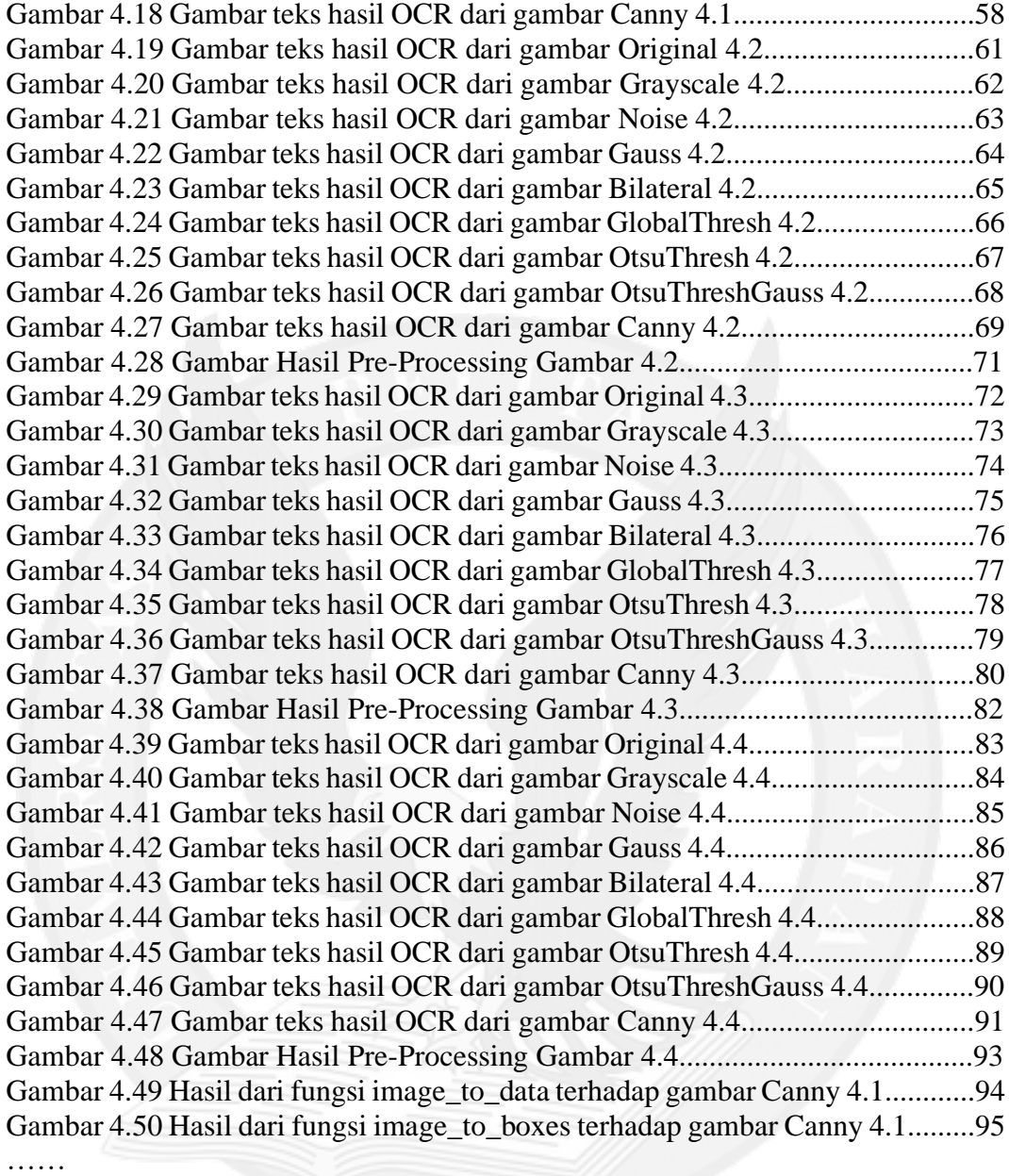

# **DAFTAR TABEL**

### HALAMAN

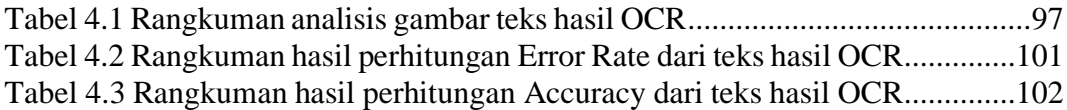

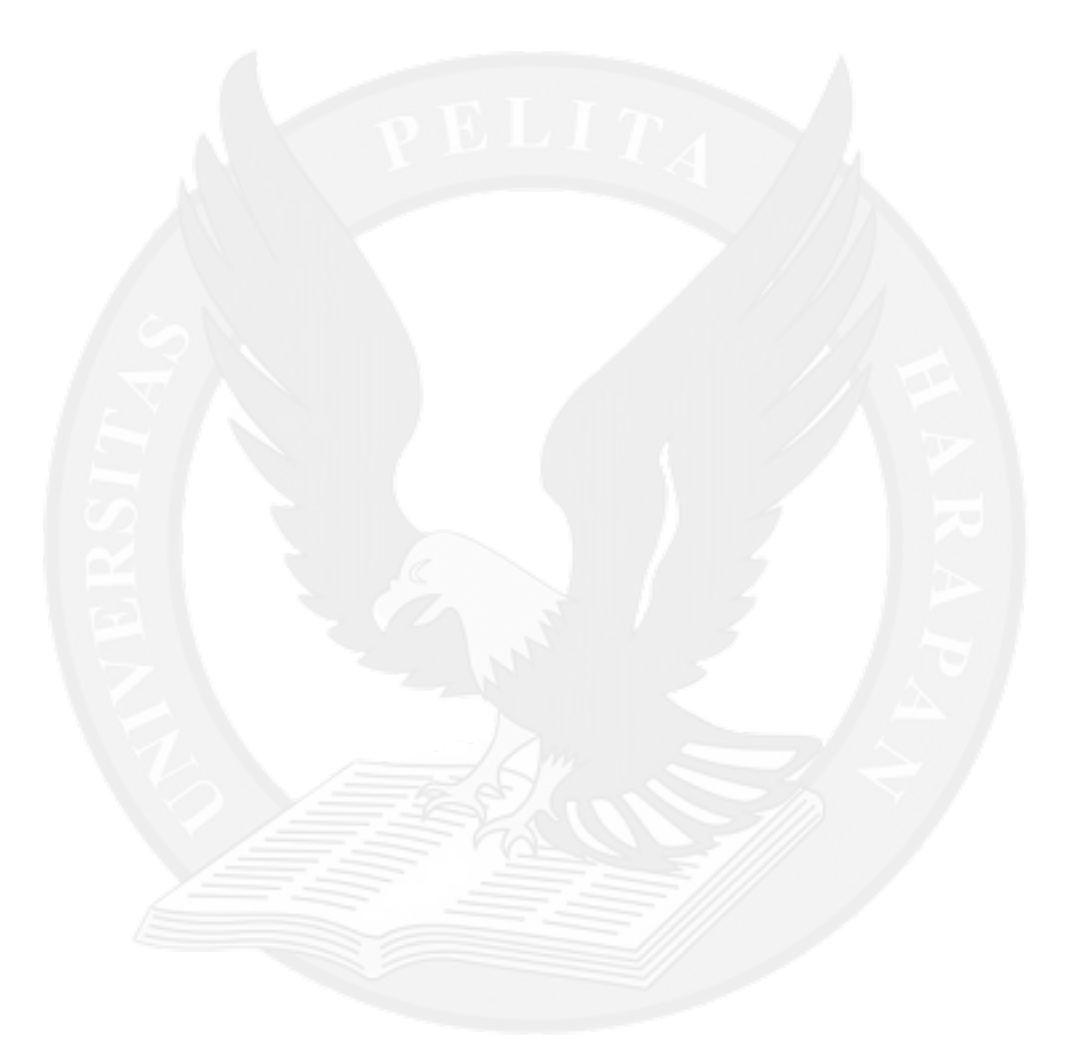